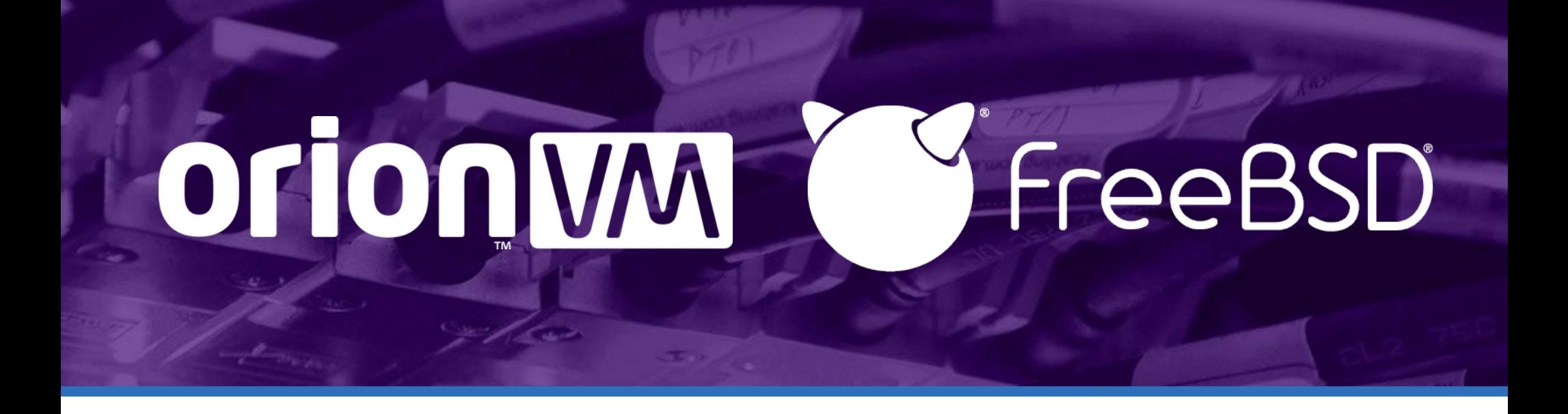

#### **How an Australian IaaS uses FreeBSD** Ruben Schade

#### **Dedication**

- NSW Rural Fire Service
- https://www.rfs.nsw.gov.au/volunteer/ support-your-local-brigade

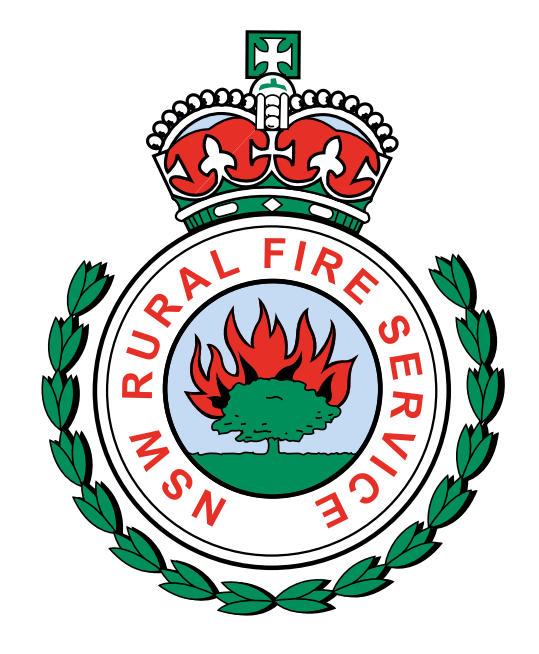

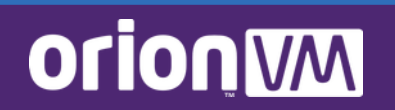

#### *Digression #1: Presentation Style*

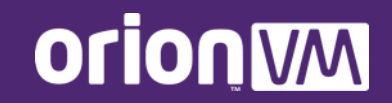

### **Agenda**

- My history with FreeBSD, and introducing OrionVM
- Cloud and VPC storage with FreeBSD, OpenZFS and FreeNAS
- TidalScale for Multi-TiB memory deployments
- Securing cloud and bare metal through PFSense and FreeBSD
- Resources and Thanks
- Q&A

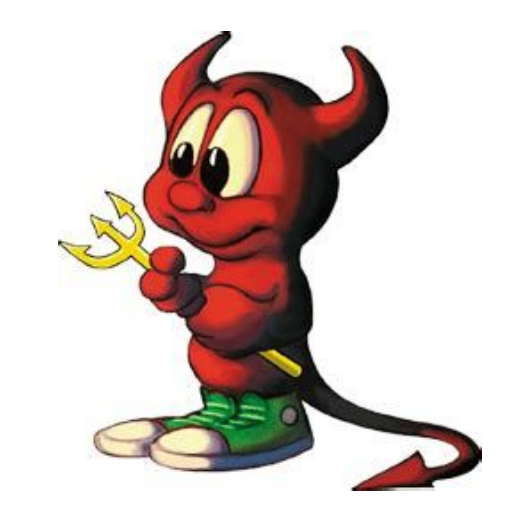

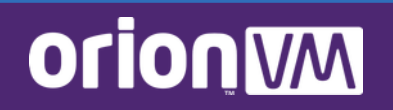

#### **% whoami**

● **Ruben Schade** Solutions Architect at OrionVM Since 2014

#### ● **Role**

Advise clients on cloud deployments FreeBSD template maintainer

● **shutdown -h now** Blogger and aspiring author Hat and coffee aficionado Weeb, and traveller

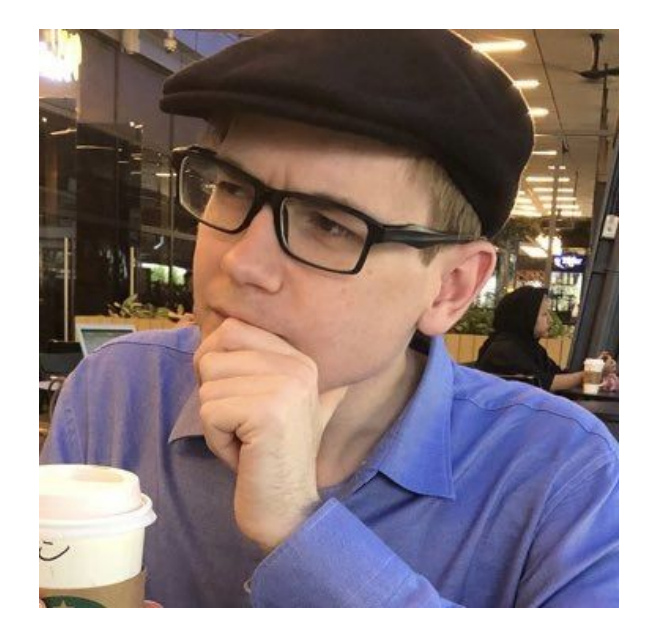

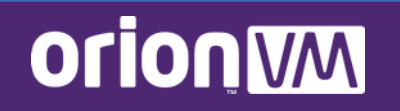

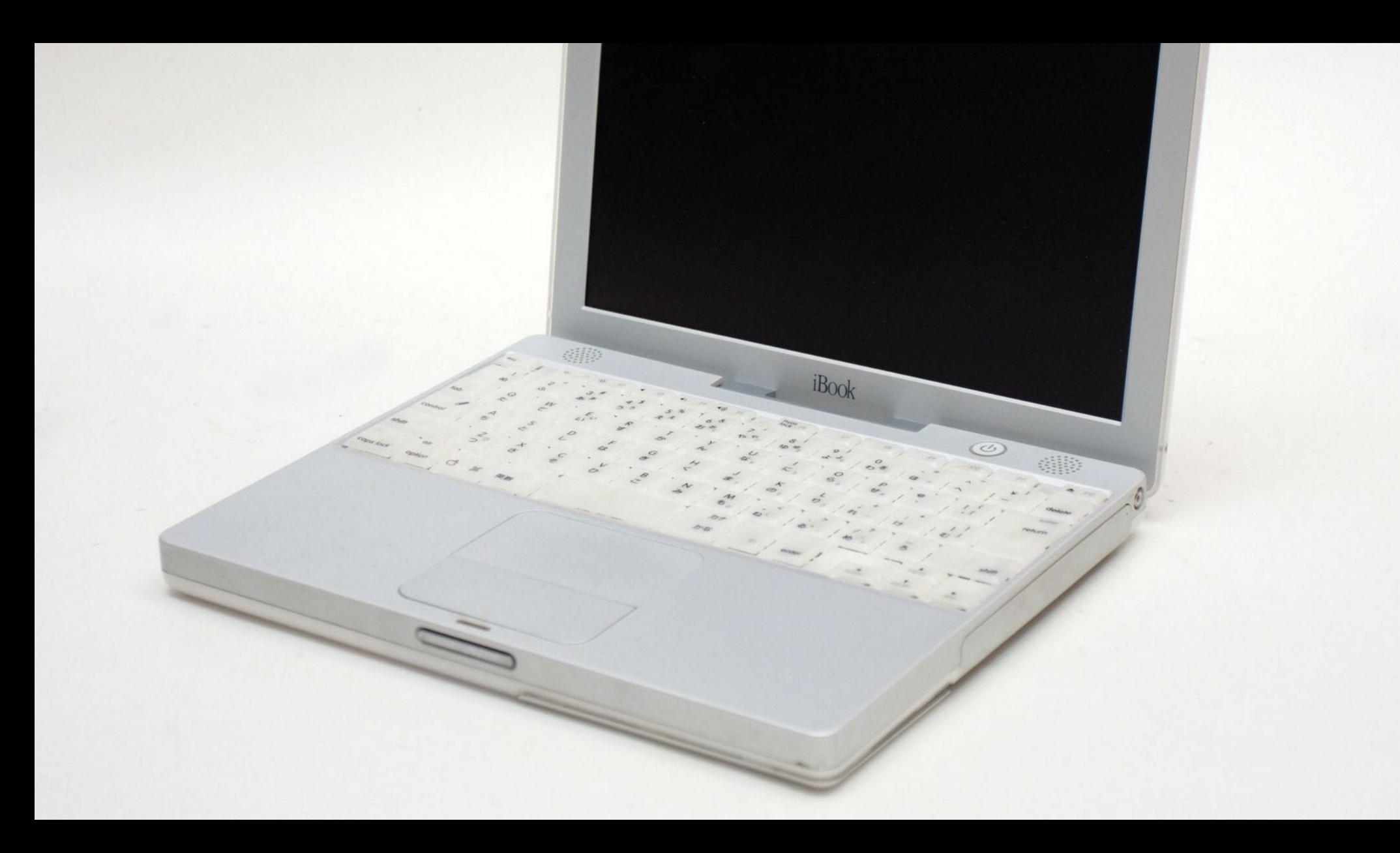

# **My BSD background**

- Technically was Haruhi, hah
- FreeBSD user since 2006, on servers and workstations
- Originally on 32 and 64-bit Mac PowerPC
- Used FreeBSD professionally since 2015
- Regular AsiaBSDCon, bhyvecon attendee
- Aim to be a FreeBSD contributor

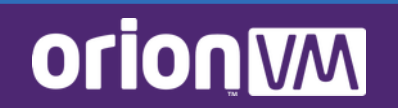

#### *Digression #2: Gnomenclature*

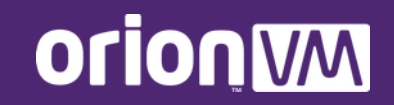

#### **Gnomenclature**

- **OrionVM** Like the constellation, not the Toyota (Aurion vrrrrm)
- **geli(8)** You Jelly of our storage subsystem?
- **gnop(8)** Gee-Nop, not Gee-*Nope!*
- **zfs(8), zpool(8)** Zed-eff-ess, Zed-pool

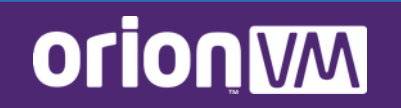

### **Quick OrionVM Overview**

#### **Summary**

**FOUNDED** February 2010 **OFFICES** Sydney, Auckland, San Francisco **BUSINESS** Wholesale cloud infrastructure

#### **Locations**

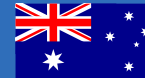

Sydney **SY2** Sydney **SY3** Melbourne **ME1**

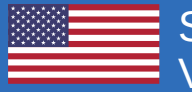

Santa Clara **SV2** Virginia **DC1**

*More PoPs in development.* **clouds.** *Clouds.* **<b>clouds.** 

#### **Features**

**High-performance Xen IaaS, with hyperconverged VSAN built on a self-healing InfiniBand fabric.**

VMs, object storage, backups, desktops, hosted voice, hybrid cloud, bare metal as a service, all on the same platform.

Whitelabel platform with lower rates, greatly simplified interface than other

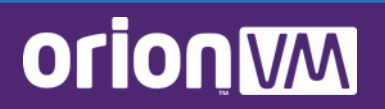

#### **OrionVM's Architecture**

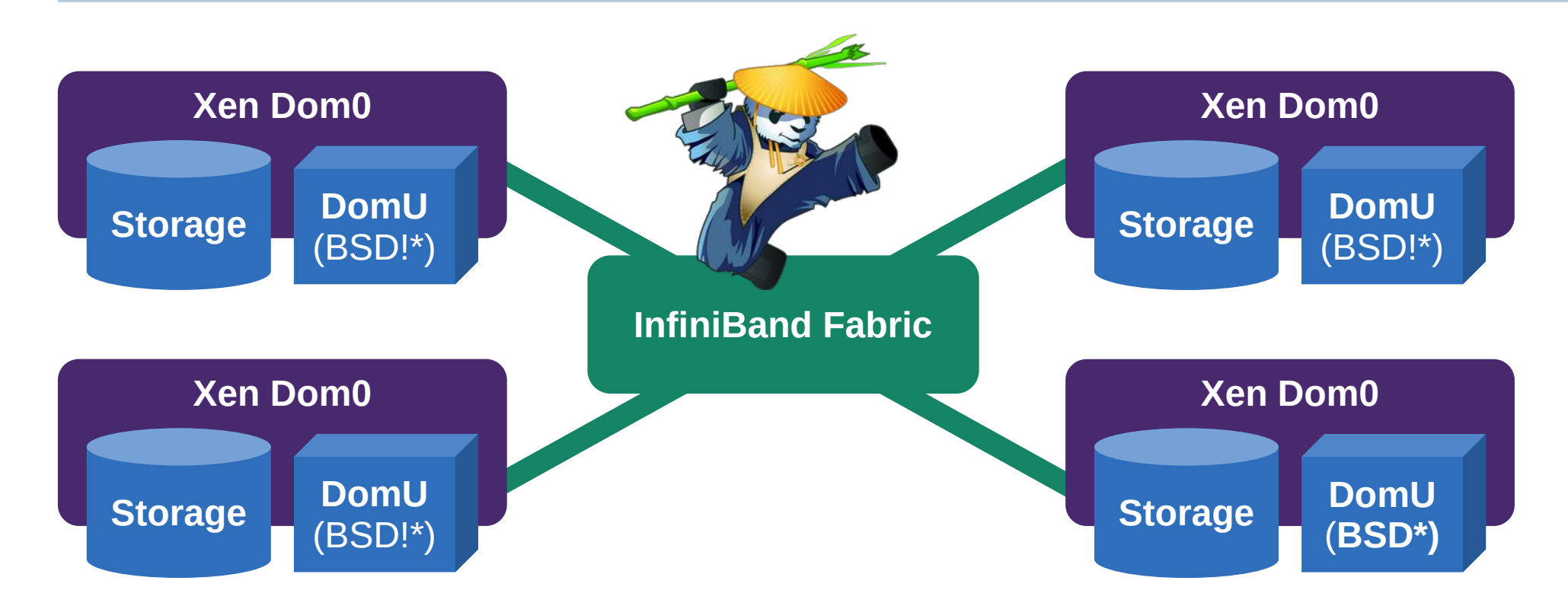

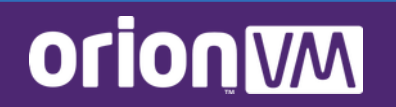

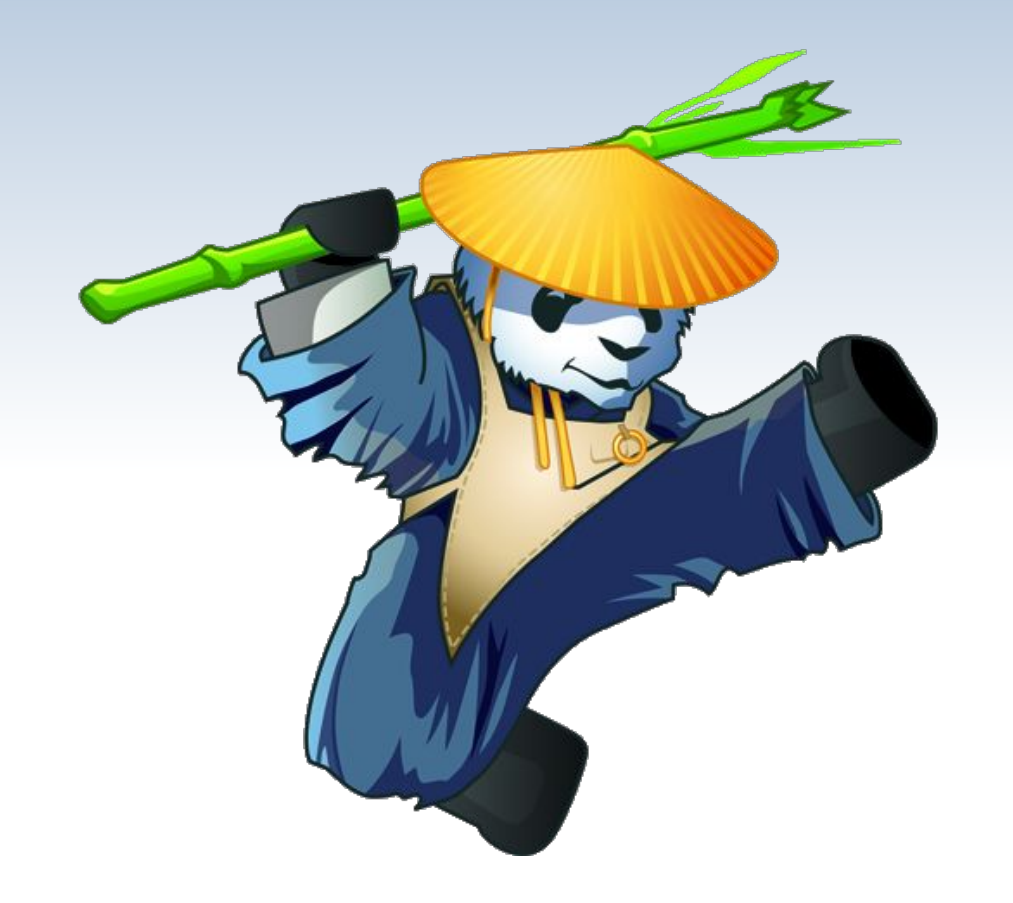

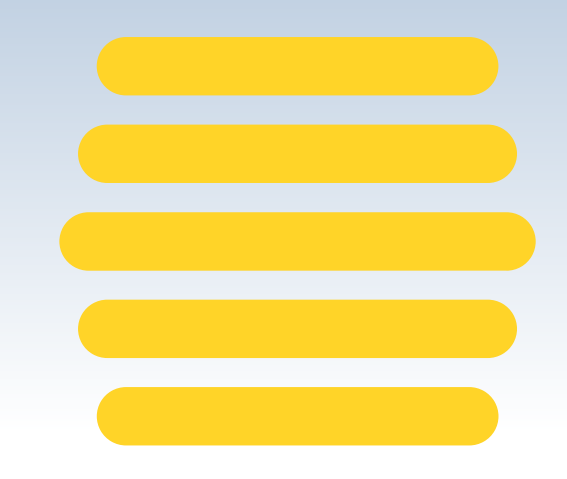

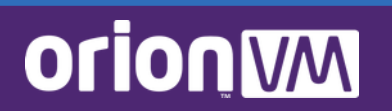

#### Ruben Sandwich Cloud

Ruben Personal (BSD)

 $\blacksquare$ 

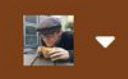

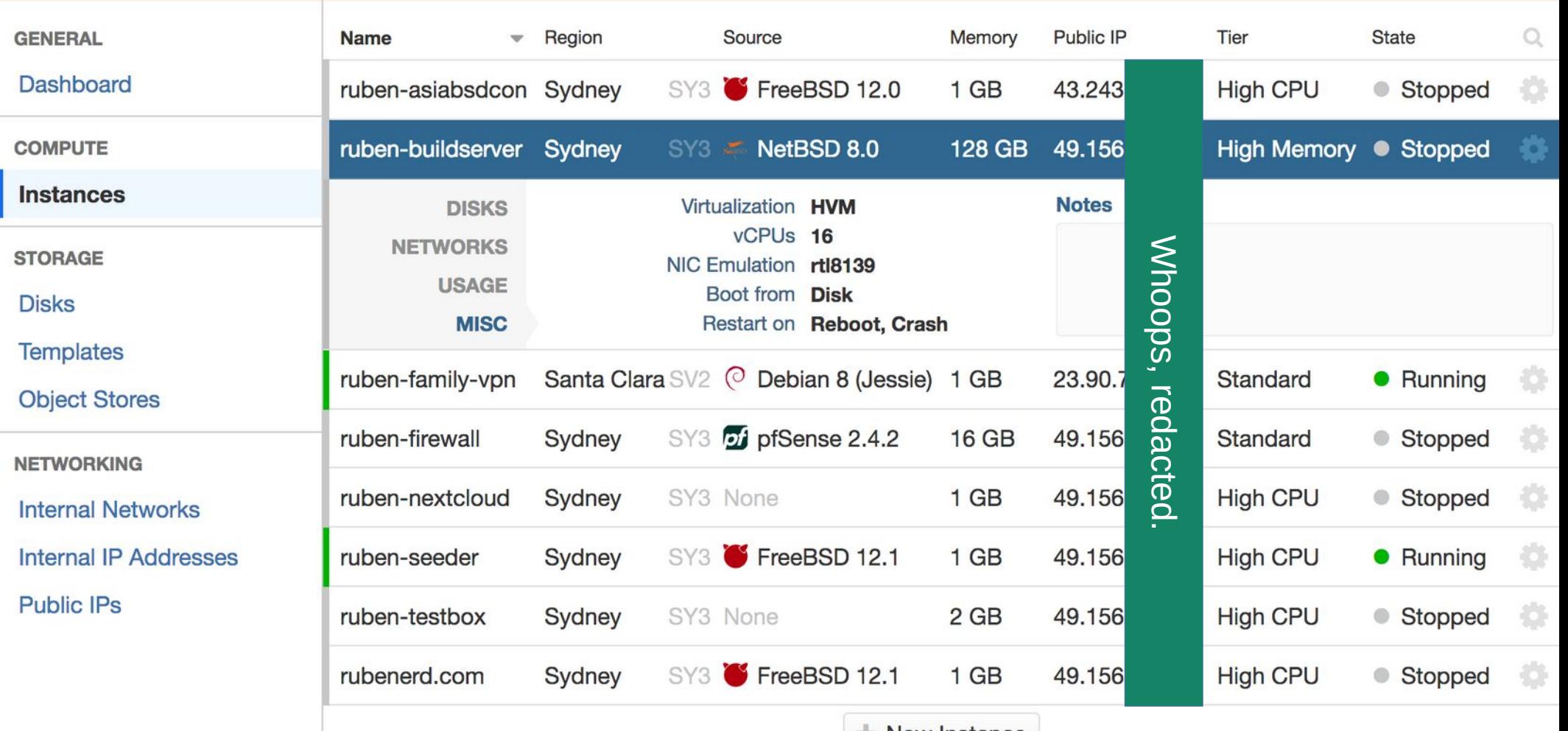

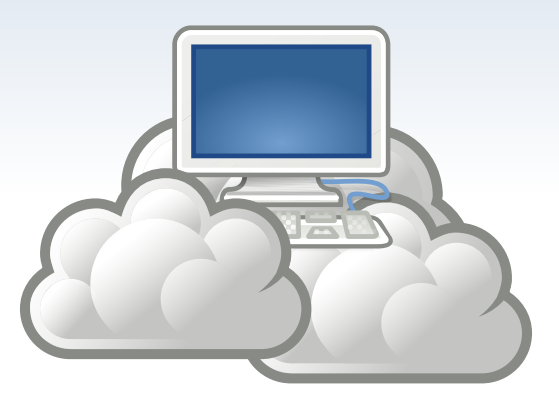

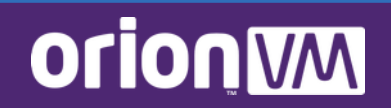

#### **FreeBSD Guests**

- **OrionVM was the first Australian cloud to offer FreeBSD guests #boom**
- First-class template, same as Linux, Windows Server, and network appliances
- Resellers come with it turned on by default
- Thanks to Colin Percival for his AWS FMI work and inspiration. Sorry about the bump

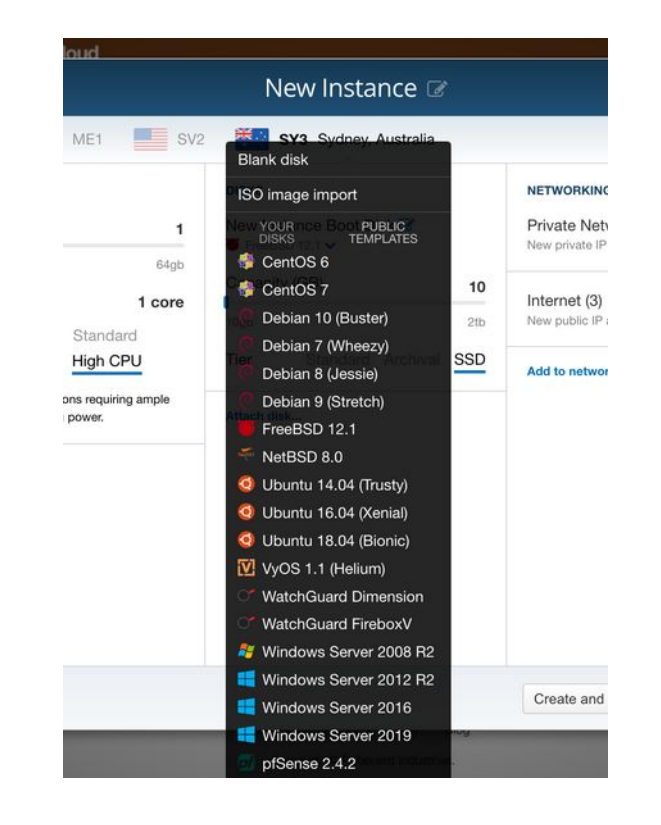

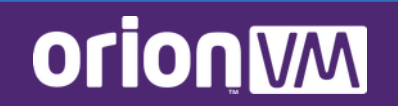

#### **FreeBSD Guests**

- RootOnZFS by default
	- https://wiki.freebsd.org/RootOnZFS
- UFS2 version can be enabled by request
- 12.1-RELEASE and 11.3-RELEASE
- Discussed at AsiaBSDCon 2019 WIP session
	- https://2019.asiabsdcon.org/

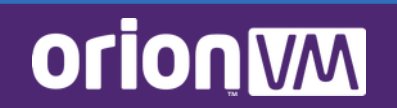

#### **FreeBSD Guests**

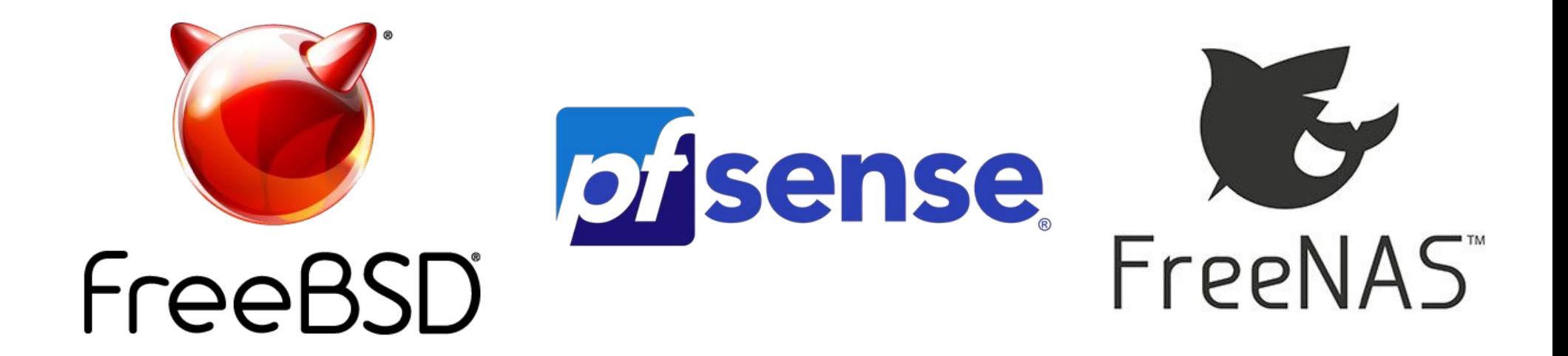

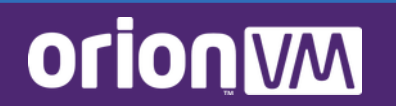

## **AsiaBSDCon 2019 Template Update**

- $\bullet$  devd(8) integrations for live attaching/detaching:
	- Block devices/disks
	- ISO images
	- NICs and sub-interfaces
	- IP addresses, gateways
	- SSH pubkeys
- Future plans
	- Inline ZFS pool expansion
	- More build automation
	- Binary tools

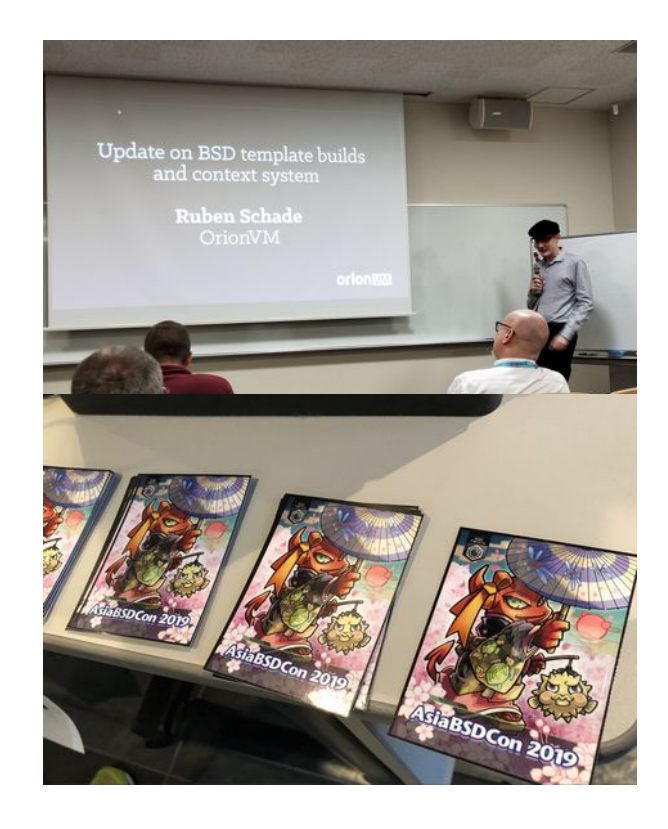

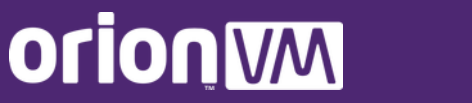

#### *Distraction #3: Why Use It?*

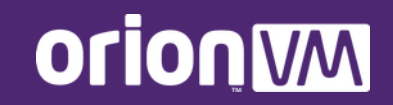

### **Why Use a FreeBSD Guest?**

*"FreeBSD can do pretty much everything that Linux can do; and most of the things it does better."*

#### **~ Allan Jude**

FreeBSD Committer OpenZFS developer and writer Chief Architect at Klara Systems

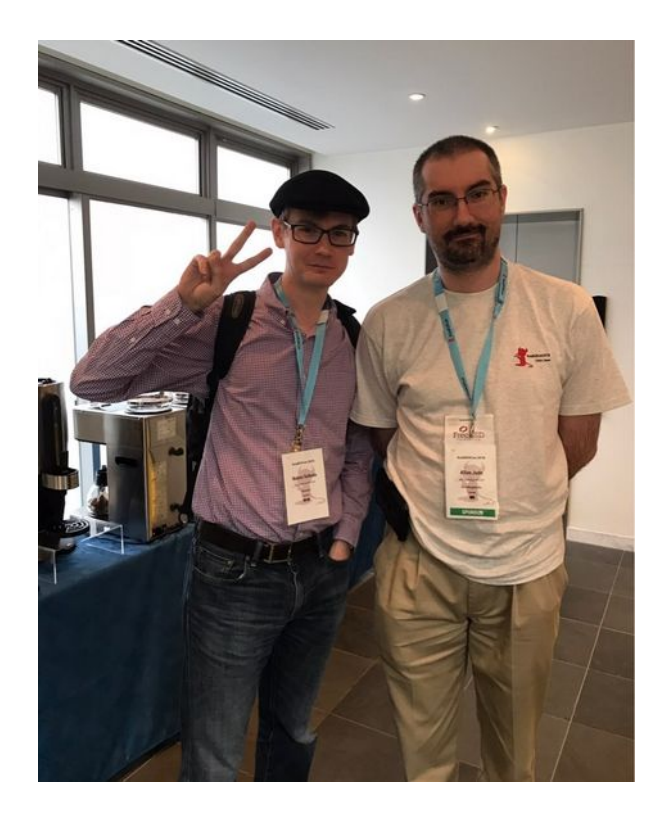

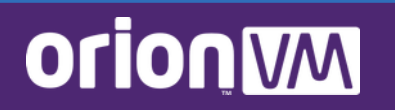

# **(Un)helpful Advice**

- **The "Bucket Problem"**
	- FreeBSD is for compatibility
	- NetBSD is for portability
	- OpenBSD is for security
- **Linux is just a kernel**
	- FreeBSD is a complete system
	- GNU/Linux needs a distribution
- *Great, what do these mean in practice?*

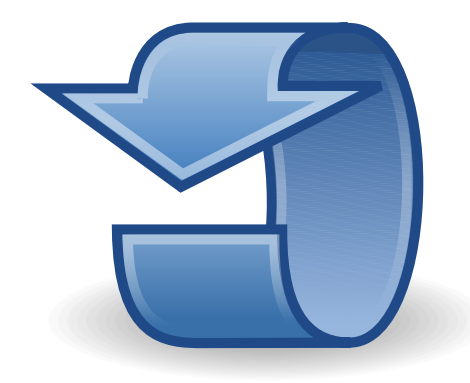

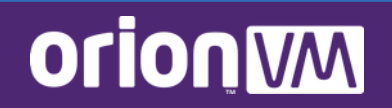

# **Why I Use and Recommend It**

#### ● **Technical Reasons**

- System maturity and predictability
- Toolchain quality (and BSD userland helps)
- Ease of deployment
- Documentation
- Squishy Stuff
	- Community and events
	- **Transparency**
- *Benefits from the illumos, NetBSD, OpenBSD, Linux, macOS communities!*

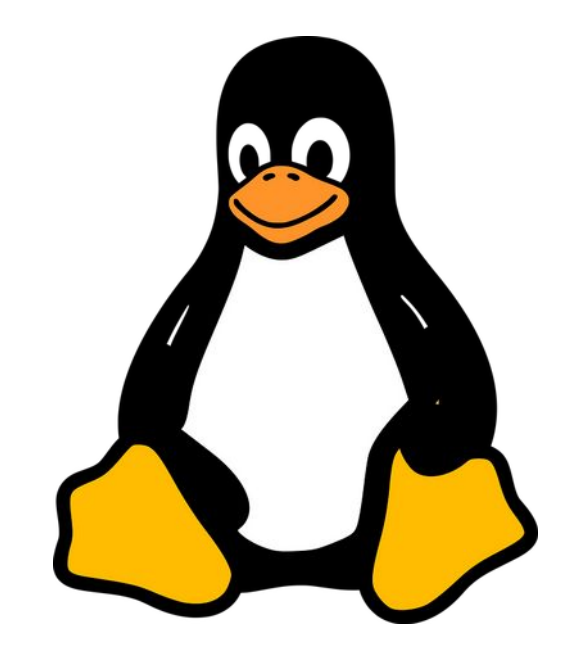

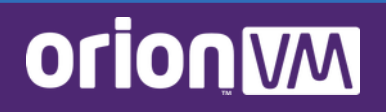

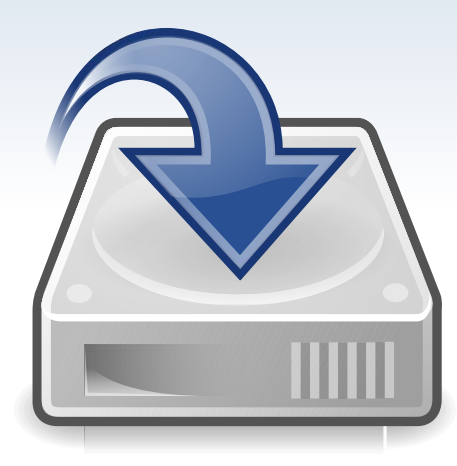

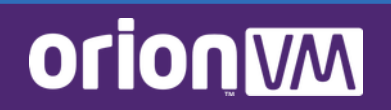

#### ● **OpenZFS is the industry standard**

- Combined effort from ZoL and illumos (see Matthew Ahrens on freebsd-current)
- Compression, dedupe, snapshots, shipping out of the box
- Transparent development, join a call!
- **FreeBSD has excellent tooling and integration**
	- Jails, Capsicum, HAST, RoZ
	- Keep ports, DBs, logs, etc in their own datastore

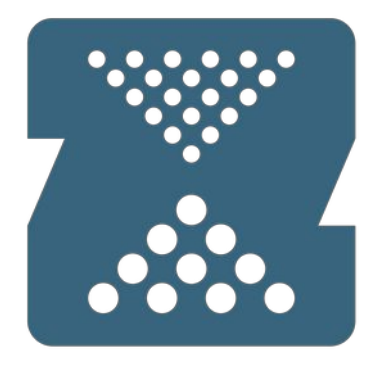

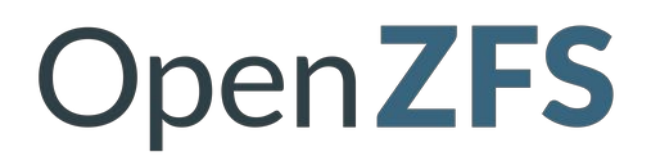

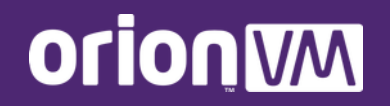

- **FreeBSD's Integrations with ZFS**
	- Poudriere uses for building ports for pkg(8) by creating an isolated pool that can be blown away
	- iocage(8) uses it by default,  $eziail-(8)$  can too
	- Allan Jude demonstrated using for atomic upgrades at AsiaBSDCon 2019

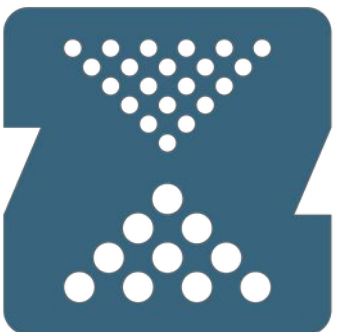

**OpenZFS** 

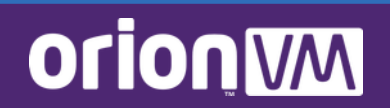

- **FreeBSD, FreeNAS officially supported templates**
	- Live-attach disks for expanding ZFS pools
	- Use GPT to have appear in */dev/gpt*
- **Can easily export** NFS, Samba to other VMs for free over private network interface
- hastd(8), hastctl(8), and ZFS send/receive for multi-site replication depending on SLA

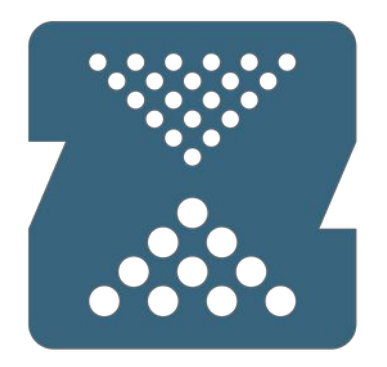

**OpenZFS** 

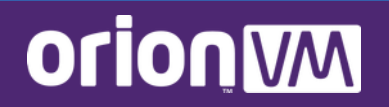

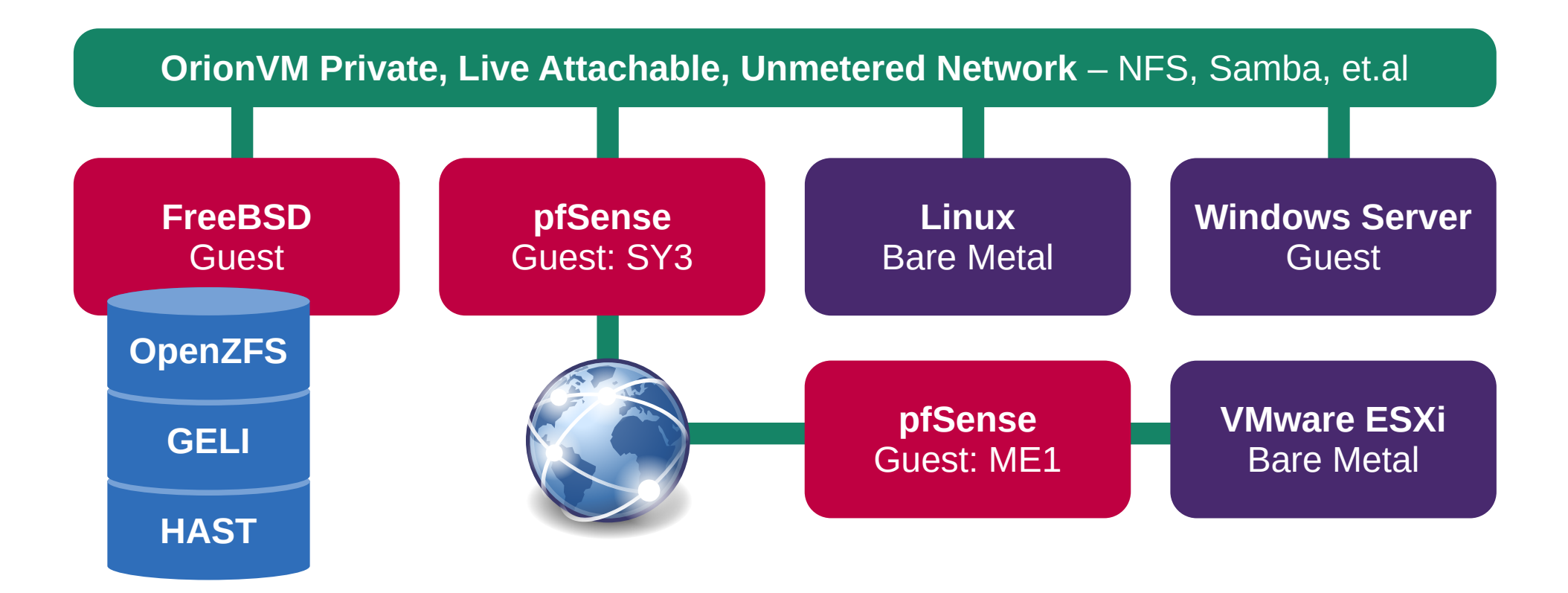

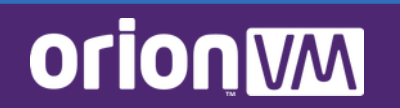

### **FreeBSD for VPC Storage: FreeNAS**

- Perfect for VPC (Virtual Private Cloud) deployments
- For people who don't require specific SAN hardware (HP 2050s, etc)
- Can be dedicated SAN per deployment, or our multi-tenant cluster
- All the data integrity, snapshotting, and shipping benefits of ZFS
- geli(8) for encryption, hastd(8) for replication

**Virtual Compute** bhyve, Xen, KVM, VMware, HyperV

**iSCSI** (or NFS, et.al.)

**FreeNAS**

**orionWM** 

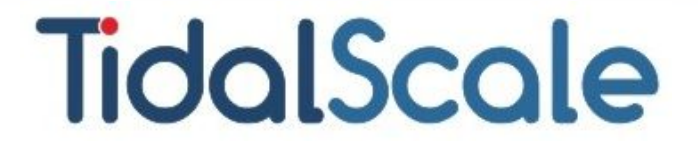

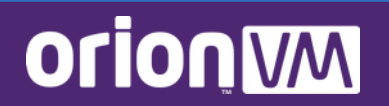

# **Multi-TiB Memory Deployments**

- TidalScale on OrionVM launched 2017
	- https://blog.tidalscale.com/news/topic/orionvm
- Originally based on bhyve to consolidate multiple hypervisors into one large guest over 10G
- Used by big data, analytics, in-memory databases, and former mainframe workloads
- 1.3 TiB to 13 TiB memory, 100+ vCPUs

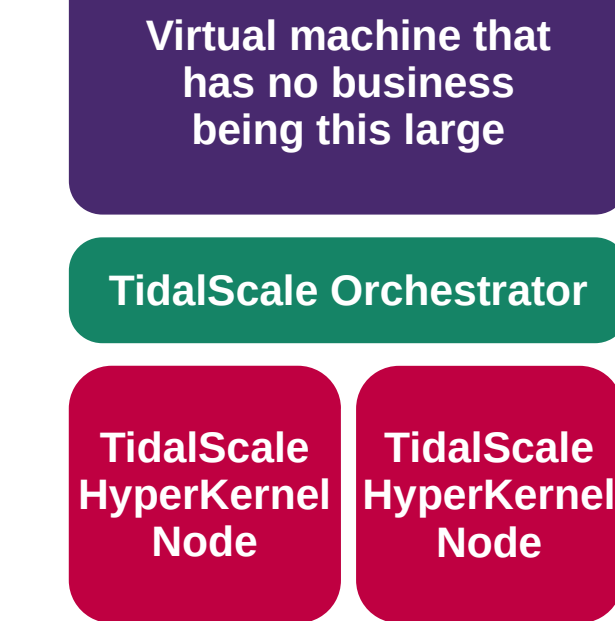

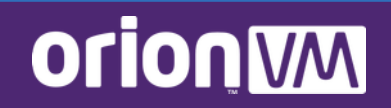

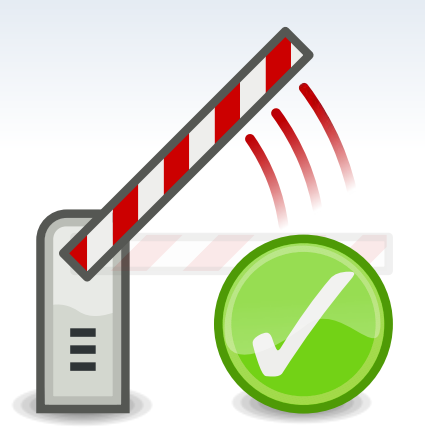

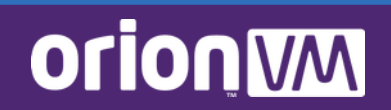

## **FreeBSD for Securing Deployments**

- OrionVM meshes workloads over Layer 2. Guests, colocated hardware, bare metal cluster, MPLS, X-Connects...
- No double NATting like other clouds. NICs get Internet routable addresses directly
- **pfSense** routers sit on the cloud, and protects assets *without extra routers!*
- Can also directly use **FreeBSD's** excellent ipfw(8) in a dedicated guest

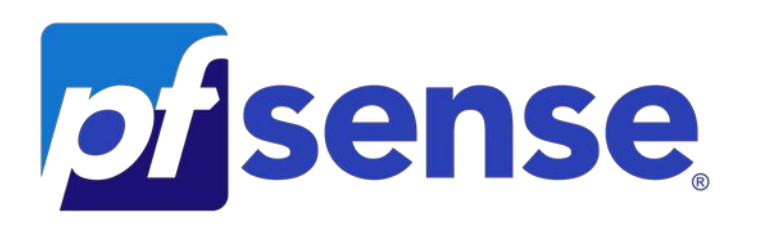

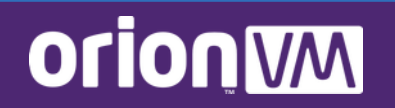

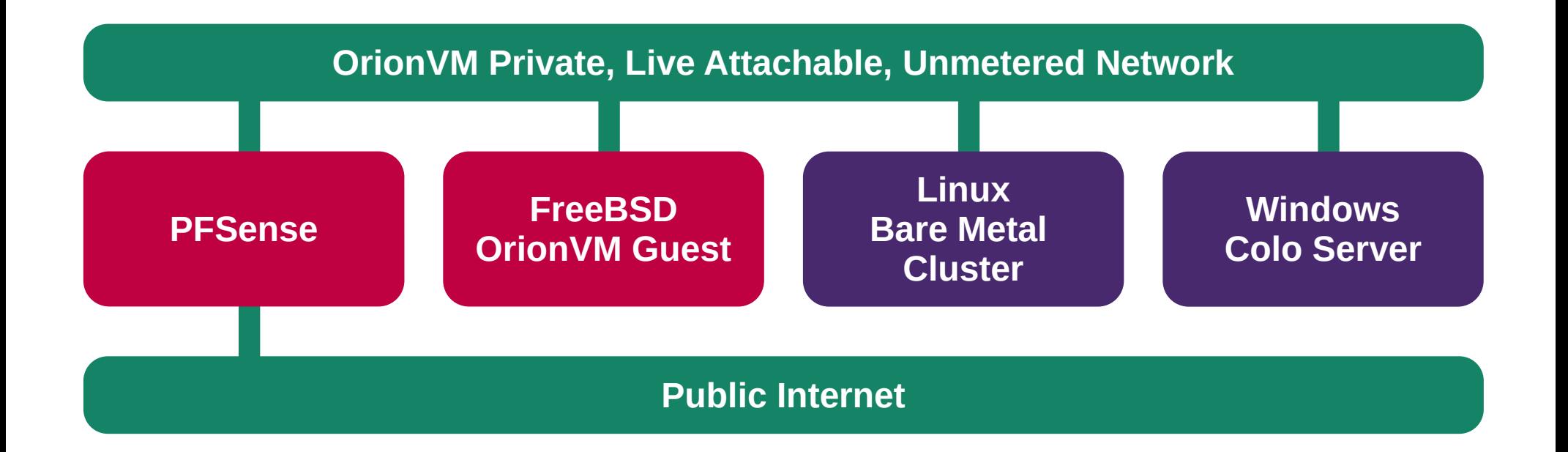

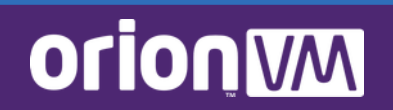

#### **Summary**

- You should try FreeBSD, you might like it
- Orion VM's cloud supports FreeBSD, FreeNAS, and pfSense... and Ruben recommends their use
- OpenZFS and FreeNAS perfect for cloud and VPC storage
- FreeBSD lets Orion VM's Tidal Scale cluster scale to multi TiBs of memory
- pfSense and FreeBSD protects critical client workloads through the cloud, even on dedis

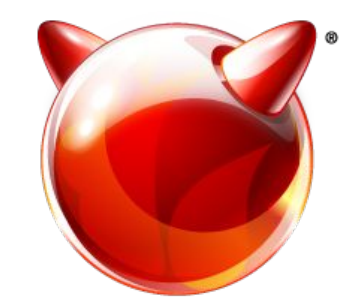

# FreeBSD

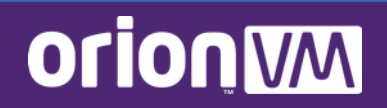

#### **Resources and Thanks**

- **FreeBSD Foundation** and **Linux.conf.au** organisers
- BSDNow.tv with allanjude  $@$  and bcr $@$
- bhyve.org and BSDFund.org, Michael Dexter tirelessly coordinating bhyve and other BSD virtualisation efforts
- OpenZFS.org
- PFSense.org
- **Get a reseller demo account! OrionVM.com/contact-us**

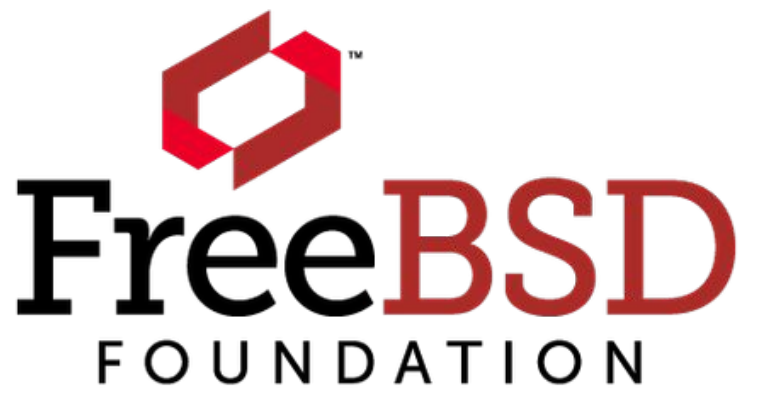

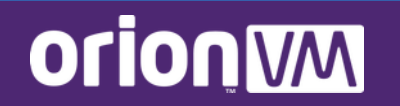

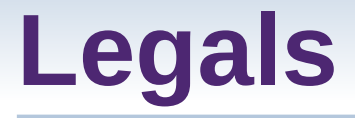

- **This presentation and photos** © OrionVM, CC BY-SA 4.0
- **OrionVM mark and name ™** OrionVM
- **BSD Daemon "Beastie"** © Marshall Kirk McKusick, free to use for BSD projects if done tastefully
- **FreeBSD name, marks FreeBSD Foundation name, marks** ® FreeBSD Foundation
- **FreeNAS name, marks** ® iXSystems, Inc
- **Linux name** ® Linus Torvalds
- **OpenZFS name, marks ™** Matt Ahrens, CC BY-SA 3.0
- **pfSense name, marks** © Electric Sheep Fencing, LLC
- **Tango Iconset** © Tango Desktop Project, CC BY-SA 2.5
- **TidalScale name, marks** ® TidalScale, Inc
- **Windows Server name** ® Microsoft Corporation
- **Xen Panda Mascot ©** Xen Project, CC BY-NC 3.0

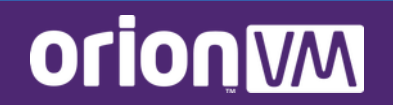

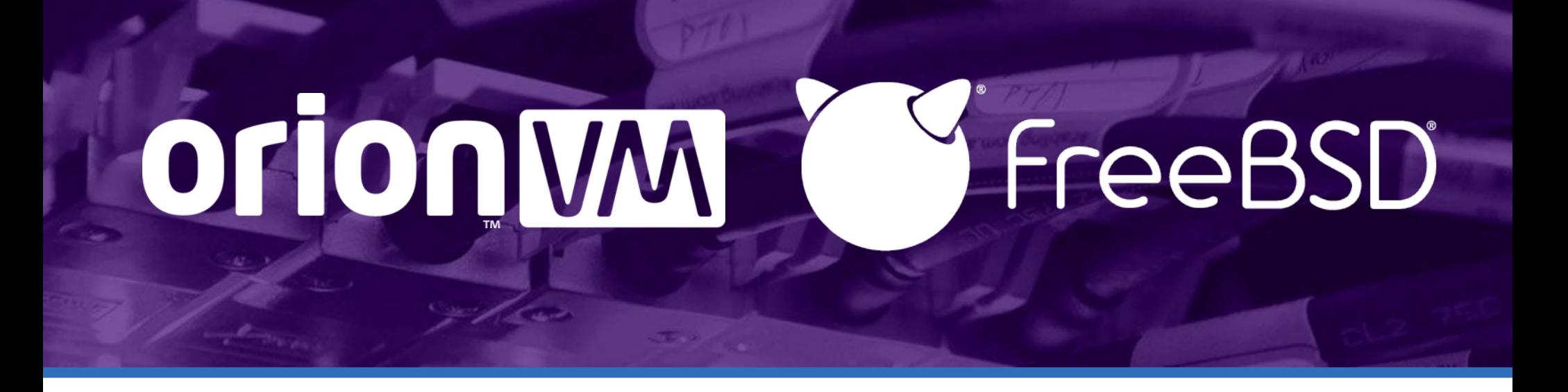

#### **Thanks!** @rubenerd